# Hypothesis Testing

### Mark Huiskes, LIACS

mark.huiskes@liacs.nl

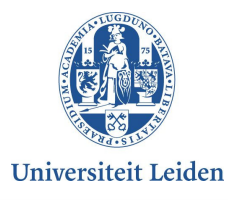

13/12/2006

### Estimating sample standard deviation

- •Suppose we have a sample x\_1, …, x\_n
- •Average:  $xbar = (x_1 + ... + x_n) / n$
- Standard deviation estimate s? Two approaches
	- 1.  $s^2 = 1/n$  \* ((x\_1 xbar) + ... + (x\_n xbar))
	- 2.  $s^2 = 1/(n-1) * ((x_1 xbar) + ... + (x_n xbar))$
- $\bullet$ 1. corresponds to the maximum likelihood estimate
- •2. is an unbiased estimate (i.e.  $E(s) = sig$ )
- •I recommend to use 1.
- $\bullet$ Easier way to compute it:  $s^2 = (sum(x^2) - 1/n * sum(x))$  / n. Example: 5 5 6 8 mu=6; (37.5)-> 1.5
- $(X xbar)$  / (s /sqrt(n)) has a normal density for fixed s. If s is also random, this quantity has a t-density with n or n-1 degrees of freedom, depending on how s was estimated.

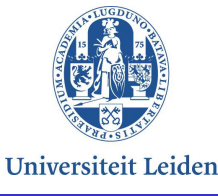

## Introduction

- •Last time: first form of inference: confidence intervals.
- • Today hypothesis testing. [Wageningen coffee room: very confusing to students] Let's see…
- Important not to interpret things the wrong way. If you •understand the procedure/understand the mathematics, there's no reason to do that, and there's no problem.

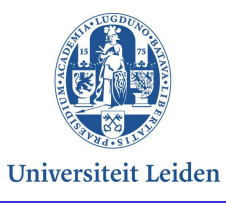

## Hypothesis Testing Introduction

- •Goal: use data to infer if a hypothesis make sense.
- •[Start from the sample space]
- • Simple hypothesis: completely determines a probability distribution/density on the sample space
- $\bullet$ [Draw a picture]
- • Somehow define a critical set: if outcome is in that set we reject the hypothesis. [We will see later how we define such sets in practice, but somehow they should capture the unlikely values under the hypothesis. For the other values we say: "Ok, that's fine, no reason to reject it"
- • Example: flipping a coin, counting the number of heads: hypothesis: "this coin is fair" explain the critical region
- •Example: hypothesis: "this email is spam"

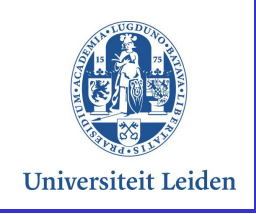

## Some terminology

- • Null hypothesis: the hypothesis being tested; [it is assumed true until evidence is found that is strong enough to reject it; the name is a bit of a custom; the negation of the hypothesis is called the alternative hypothesis. This alternative is usually a composite hypothesis. Example H  $0: mu = 2; H$  a = mu \neq 2 ]
- • [We want to find out if the data gives us reason to reject the null hypothesis.]
- • Critical region: subset of sample space of which the outcomes lead to rejection of the specified hypothesis
- [We can now make two types of errors:] Error types: •type I error (alpha): the null hypothesis is true, but we reject it ('false alarm'). [Happens when an unlikely event occurs by chance]type II error (beta): the null hypothesis is false, but we do not reject it [Can also happen quite easily: e.g. mean is close]
- • [Of course, we would like to make the probabilities of these twoevents as small as possible.]

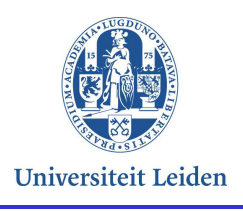

# [Examples]

- • Airport security: weapon detection. Null hypothesis: this person is not carrying a weapon.
- • $\rightarrow$  Medicine: Null hypothesis: this medicine does not work.<br>  $\rightarrow$  Medicine: Detricted Null by sthesis: this designed is
- $\rightarrow$  Information Retrieval. Null hypothesis: this document is not relevant to the user not relevant to the user
- $\bullet$ Spam filter: Null hypothesis: this is an ordinary mail.
- • [Talk about these examples in terms of null hypotheses (often a hypothesis that there is no structural effect, but is not necessary), alternative hypotheses; type I errors, type II errors]

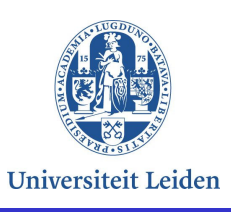

### Significance level and Power

- • [The probability of a type I error is called the significance level of the test]
- •Significance level: probability of a type I error (denoted by alpha).
- • [Tradeoff between type I and type II errors (explain with spam detector)]
- [The power of a test is related to the type II error]  $\bullet$
- •• Power (denoted by 1-beta) against a **SIMPLE** alternative<br>hypothosis: the probability that the test correctly rejects th hypothesis: the probability that the test correctly rejects the null hypothesis when the alternative hypothesis is true. [DO NOT WIPEOUT; need it later!!!!!!
- $\bullet$ [Note beta is the type II error]
- • The significance level and the power are probabilities of the same event: that the null hypothesis is rejected. Just computed underdifferent assumptions:
	- Significance level: null hypothesis is true
	- Power: a particular alternative hypothesis is true[Explain with the fair coin example]
- • A good test has a small significance level [can't help it] (type I error unlikely) and large power (type II error unlikely).

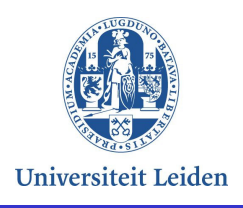

## Test Statistic

- • The critical/rejection region (CR/RR) is usually formulated using a test statistic.
- • Test statistic: quantity computed from the data which has a known distribution/density given the null hypothesis.
- • [If the test statistic is outside a certain range, or exceeds a certain threshold, the null hypothesis is rejected.]
- • The CR/RR is chosen such that the probability that an outcome is in the rejection region is (at most) thesignificance level (common values 5%, 1%)
- •[Leave p-value/critical value for later].

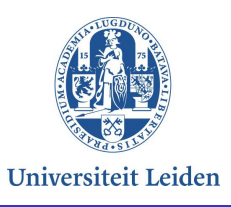

### Basic steps (method 1)

- 1. Formulate a null hypothesis (and alternative hypotheses)
- 2. Specify the significance level of the test
- 3. Choose the procedure to compute a test statistic from the data
- 4. Determine a RR
- 5. Collect the data and compute the outcome of the test statistic.
- 6. Reject the null hypothesis if the test statistic falls in the rejection region.

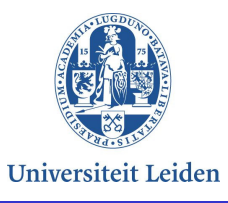

13/12/2006

### Hypotheses about parameters (most typical case)

- $\bullet$ Null hypothesis: parameter has a certain value, e.g. mu = a.
- •Alternative hypotheses mu \neq a
- [Leave one-sided and two-sided tests for later]. $\bullet$

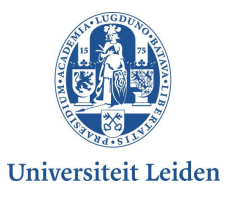

#### Testing for a sample mean (large sample or known s.d.)

- •[First an example; then the general procedure]
- $\bullet$  Measure IQ of 16 people [say Belgians]. Model: independent trials  $X_1, ..., X_16$ :  $E(X_i) = mu$ ;  $V(X_i) = sig^2$ .
- $\bullet$ [ We test the hypothesis that their mean  $IQ = 100$ ]: H 0: mu =  $E(X) = 100$
- Suppose we know that sig=12. •
- •We measure a sample average A\_n =  $(x_1 + ... + x_n) / n = 118$ .
- • Reject or not? [Can the result be reasonably explained by chance?].
- $\bullet$  Given that the null hypothesis is true, we know: A\_n has a normal density with mean 100 and standard error  $12$ /sqrt(16)=3, so Z = A\_n -109/ 3 will have a standard normal density.
- $\bullet$  Z is used as the test statistic. [Often a good procedure:] General form: difference with expected value expressed in units of the standard error
- • [Let's compute the rejection region, and then backtrack to see what's a good test statistic.]

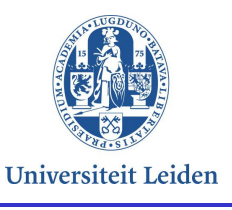

### Rejection Region

- $\bullet$  [Before we can compute the rejection region: ] Set significance level alpha, e.g. a=0.05.
- $\bullet$  [Make a picture of density of Z. When do we reject? When values are too unlikely. So just like last time] Determine values z\_alpha such that  $P(-z_a)$  alpha  $\leq z \leq z_a$  alpha) = 1alpha. RR:  $Z \le -z$ \_alpha or  $Z \ge -z$ \_alpha:  $z$ \_a = 1.96 (critical value)
- •We measured A  $n = 118$ , so  $z = 109 - 100 / 3 = 3$ . So: Reject.

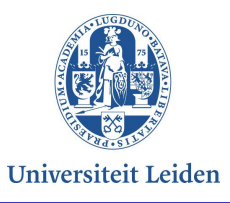

### General procedure

1.  $H_0$ :  $E(X) = mu$ 

2. Set significance level alpha.

3. A\_n = 
$$
(X_1 + ... + X_n) / n
$$
  
Test statistic: Z =  $(A_n - mu) / sig_e$ 

- 4.  $RR = \{(Z \leq -z\_alpha)$  or  $(Z \geq z\_alpha)$  such that  $P(RR) =$ alpha. (z\_alpha is the critical value)
- 5. Compute outcome z of test statistic:

$$
z = (a_n - mu) / sig_e
$$

6. Reject H\_0 or not.

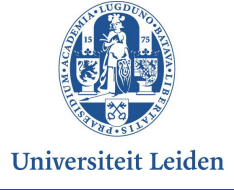

# Still to do

- $\bullet$ Compute/explain p-values (critical values)
- •One-sided vs two-sided tests
- $\bullet$ Give an example of a power computation
- $\bullet$  Apply derived procedure to differences
	- Paired test
	- Difference of means
- •If there's time: test coin bias

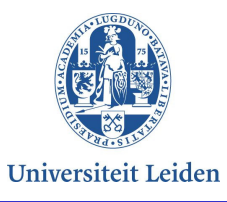

### p-value

- p-value: probability of getting a value of the test statistic as extreme as or more extreme than that observed value, given H 0 is true.
- Explain with example: z=3. Draw a picture:
- p-value = 2  $*(0.5 NA(0.3)) = 2*(.5 .4987) = 2*0.013 =$ 0.026
- p-value equal to the significance level at which we would just reject the null hypothesis (i.e. smallest sig level at which we reject)
- Explain this is a different methodology. No need to set anything beforehand. Is often done. "Disadvantage" (only to the very lazy): bit more computation.

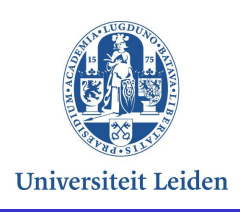

### One-sided tests

 $\bullet$  Explain. Almost always a bad idea, so I won't show you an example.

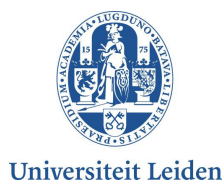

### Power (example)

- $\bullet$  Power of test against the alternative hypothesis that average  $IQ = 120$ .
- •H\_a: mu = 120. Power: probability of rejection
- 1-beta =  $P(Z \le -z_a)$  (given H\_a)  $\bullet$
- So: beta = P(-z\_a <= X-100/3 <= z\_a)= P(-3z\_a+100 <= X  $\epsilon$  = z a3 +100)= ((-3za+100 -120)/3  $\epsilon$  = (X-120)/3  $\epsilon$  =  $3z$ a+100-120/3)= P(-za-20/3 <= X-120/3 <= za + 20/3)
- Alpha=0.95 means  $z\_a = 1.96$ , so compute beta = 2  $^{\star}$  NA(0,  $1.96 + 20/3$ = $2*NA(0,8.62) = 0$ . So high power against this hypothesis!

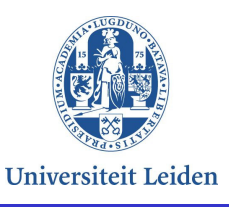

## Test for Paired observations (paired t-test)

- $\bullet$ Assume differences are independent d1, …, dn
- H\_0: E(d\_i) = 0
- Estimate sample standard deviation of d\_i
- t = (dbar 0) / s\_d
- • Often applies if you measure the same event with different devices
- $\bullet$ Depending situation, normal or t-test.

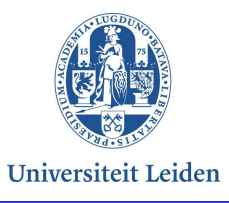

Hypothesis test about a difference between the means of two large samples

- • Model: two independent trials processes, one with mean mu1 and sd sig1, and one with mean mu2 and sd sig2
- • [Suppose you want to test if the means of the two samples are the same]
- H0: mu1 = mu2, or: mu1-mu2=0.
- • $Xbar = Xbar1 - Xbar2$  normally distributed under H0
- $\bullet$  $E(Xbar) = 0$ ;  $V(Xbar) = s1^2/n1 + s2^2/n2$
- •Test statistic  $Z = Xbar - 0 / se (=sqrt(V(Xbar)))$
- $\bullet$  If sd's are known are n's large enough, we can use the normal density (else t, but some small complications so not discussed here.)

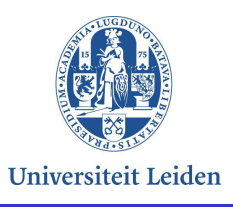

# Example

•2 brands, see extra paper.

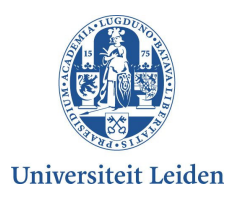

## Testing if a coin is fair

- • Null hypothesis: the coin is fair. We set a significance level alpha  $= 0.05$ . Suppose we measure 40 heads, should we reject the null hypothesis for this significance level?
- phat = N\_H / n, N\_H ~ Binomial(n, p)
- E(phat) = p
- $V(\text{phat}) = \text{pq} / \text{n}$
- Standard error  $sig\_e = sqrt(pq \mathbin{/} n)$
- •( $phat - p$ ) / sig\_e approximately has standard normal density (when testing proportions we always use the normal approximation)
- Critical region: x <= -1.96 or x>1.96
- Test-value: (0.4  $-$  0.5) / sqrt(0.25/100) = -0.1/0.5 \* 10 = -2.
- So, yes we should reject the null hypothesis!
- p-value: P(X>=2 or X<=-2) = 1 P(-2<= X <= 2) [Warning] = 1-  $2NA(0,2) = 1 - 2$ \*.4772 = 0.0456.

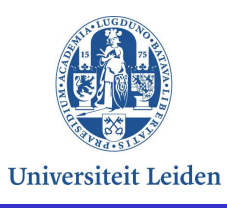